# **XÂY DỰNG PHẦN MỀM XẾP CHỖ NGỒI CHO THÍ SINH VÀ PHÂN CÔNG GIÁM THỊ COI THI BUILDING UP EXAMINEE SEAT - MAPPING AND EXAMINER DUTY – ASSIGNING SOFTWARE**

### **PGS. TS. NGUYỄN HỒNG PHÚC** *Trung tâm Công nghệ Phần mềm, Trường ĐHHH*

# *Tóm tắt:*

*Trong các kỳ thi tuyển sinh hay thi tốt nghiệp cuối các khóa học, chúng ta cần lập sơ đồ bố trí chỗ ngồi cho các thí sinh và phân công cán bộ coi thi để sao cho không thí sinh nào ngồi gần với một thí sinh bất kỳ khác trong hai buổi thi và cán bộ coi thi không coi cùng với cán bộ khác cũng như phòng thi môn trước. Đây là vấn đề có tính thời sự cao để nói không với tiêu cực trong các kỳ thi. Bài báo này trình bày cách xây dựng phần mềm xếp chỗ ngồi và bố trí cán bộ coi thi cho phòng thi được sử dụng trong một số năm vừa qua.*

### *Abstract:*

*At entrance examinations and graduations, we need to make such a plan of seating for examinees and examiners that not repeatation of two next examinees as well as no repeatation of two examiners in one room. This is the "hot" matter saying "no" to negatives at exams. This article presents the building of a software arranging seats for examees and examiners applied recently.*

### *1. Đặt vấn đề*

Để hưởng ứng phong trào nói không với tiêu cực trong thi cử và bệnh thành tích trong giáo dục do Bộ Giáo dục và Đào tạo phát động, Trường Đại học Hàng hải đã có nhiều biện pháp được áp dụng trong đào tạo và huấn luyện nhằm nâng cao hơn nữa chất lượng đào tạo và huấn luyện cho các ngành nghề mà nhà trường hiện nay đang tổ chức. Một trong các biện pháp đó là tại các kỳ thi tuyển sinh đại học hay thi tốt nghiệp cuối các khóa học, chúng ta lập một sơ đồ để bố trí chỗ ngồi cho các thí sinh và phân công cán bộ coi thi để sao cho không có thí sinh nào ngồi gần với một thí sinh bất kỳ nào trong hai buổi thi và cán bộ coi thi cũng không coi thi cùng với cán bộ coi thi khác cũng như coi thi trong cùng phòng thi như môn thi trước. Đây là vấn đề mang tính chất khách quan trong các kỳ thi, để cho mọi thí sinh đều có quyền bình đẳng như nhau, đồng thời tránh hiện tượng thi hộ thi kèm. Hiện nay hầu hết các cơ sở đào tạo đều có các phần mềm hay bảng tính xếp chỗ ngồi cho thí sinh và phân công giáo viên coi thi nhưng thiết nghĩ các phần mềm hay bảng tính phân công này chưa có tính chất khách quan như vừa nêu và chưa tổng quát cho số phòng có số dãy bàn và số hàng bàn bất kỳ. Phần mềm được đề cập trong bài báo này đã được thực hiện trong một số năm thi tốt nghiệp cuối khóa cho các sinh viên ngành CNTT hình thức đào tạo từ xa qua mạng tin học viễn thông mà chúng tôi đã áp dụng.

# *2. Cách xây dựng phần mềm*

# *2.1. Xếp chỗ ngồi môn thứ nhất*

- Cho phòng thi có n dãy bàn và m hàng bàn;
- Rút số thứ 1 theo dạng Random (dãy số có n.m số);
- Đặt số vừa rút vào vị trí số 1 (bảng 1, hình 1);
- Sắp xếp lại dãy số (dãy số mới có n.m 1 số);
- Rút số thứ 2 theo theo dạng Random;
- Đặt số vừa rút vào vị trí số 2;
- Rút tiếp như vậy cho tới số cuối cùng, (theo thuật toán 1).

Ghi chú: Các số rút này chính là số thứ tự của thí sinh trong danh sách thi.

Số thí sinh trong danh sách thi không đủ với số n dãy bàn và m hàng bàn thì số đó bỏ trống.

**Bảng 1.** Sơ đồ xếp chỗ ngồi môn 1

| $\sim$ 119 11 00 00 00 00 010 1190 1110 11 |     |          |          |          |
|--------------------------------------------|-----|----------|----------|----------|
|                                            | A11 | A21      | $\cdots$ | An1      |
|                                            | A12 | A22      | $\cdots$ | An2      |
|                                            | .   | $\cdots$ | $\cdots$ | $\cdots$ |
|                                            | A1m | ۱2m      | $\cdots$ | Anm      |

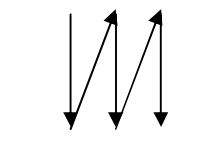

*Hình 1. Sơ đồ xếp chỗ ngồi*

### *2.2. Xếp chỗ ngồi môn thứ hai*

- Rút số thứ 1 theo dạng Random (dãy số từ 1 tới n.m);

- Đặt số vừa rút vào vị trí số 1 (B11 trong bảng 2, hình 2);

- Kiểm tra số vừa rút B11 có trùng với số A11 trong bảng 1 không? Nếu trùng thì phải rút lại số này;

- Sắp xếp lại dãy số (dãy số mới có n.m - 1 số);

- Rút số thứ 2 theo theo dạng Random;

- Đặt số vừa rút vào vị trí số 2 (B12);

- Kiểm tra số vừa rút B12 có trùng với số A12 trong bảng 1 không? Nếu trùng thì phải rút lại số này;

- Tìm trong bảng 1 xem số nào bằng với số B12, lấy trong bảng 1 số phía trên, trái, phải, dưới của số bằng với số B12;

- Kiểm tra số phía trên, trái của số B12 xem có trùng một trong 4 số trong bảng 1 vừa tìm ra không? Nếu trùng thì phải rút lại số B12 này;

- Rút tiếp như vậy cho tới số cuối cùng, (theo thuật toán 2).

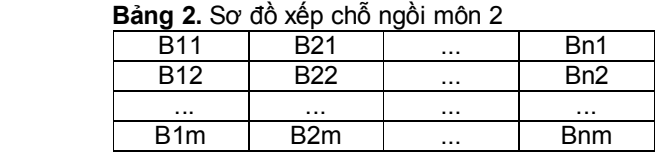

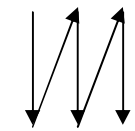

*Hình 2. Sơ đồ xếp chỗ ngồi*

### *3. Thuật toán*

*3.1. Thuật toán xếp chỗ ngồi môn thi thứ nhất*

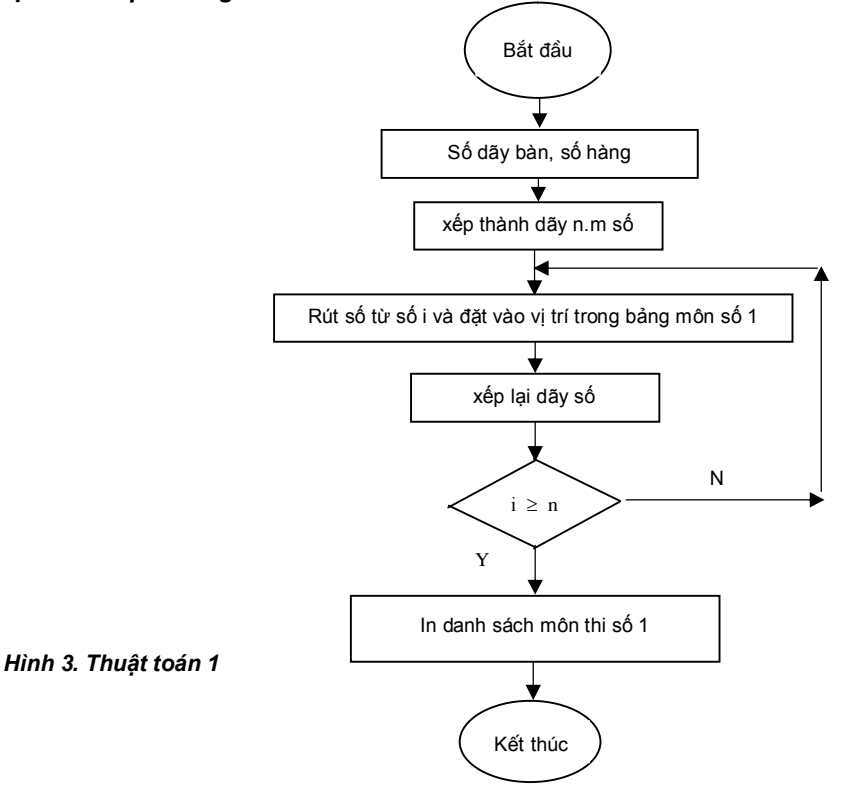

# *3.2. Thuật toán xếp chỗ ngồi môn thi thứ hai*

kt1 - Kiểm tra 1;

Kt2 - Kiểm tra 2;

DK1 - Điều kiện 1 là kiểm tra số rút lần thứ i nằm trong bảng 2 có trùng với số trong bảng 1 ở vị trí này không?

Nếu trùng thì phải rút lại số này;

DK2 - Điều kiện 2 là kiểm tra số phía trên, trái của số rút lần thứ i xem có trùng với một trong 4 số trong bảng 1 vừa tìm ra không?

 Nếu trùng thì phải rút lại số rút lần thứ i này;

Nếu i  $\leq$  n thì rút tiếp đến số cuối cùng.

#### *4. Một số đoạn chương trình viết*

- Đoạn chương trình rút ra một số bất kỳ.

Procedure rutso(n: integer; MMTvao: Array of integer; Var sorut: integer; Var MMTra: array of integer);

var k, i : integer;

begin

 $k :=$  random(n) + 1;

sorut := MMTvao[k];

if  $k = 0$  then for  $i := 1$  to n do MMTra[i - 1] := MMTvao[i];

if  $(k > 0)$  and  $(k < n)$  then

begin

for  $i := 0$  to  $k-1$  do MMTra[i] := MMTvao[i];

for  $i := k+1$  to n do MMTra[ $i - 1$ ] := MMTvao[ $i$ ]; end;

if  $k > n$  then for  $i := 0$  to n-1 do MMTra[i] := MMTvao[i];

end;

- Đoạn chương trình tìm số trong bảng 1 trùng với số vừa rút ra, ví dụ a[14].

```
for i := 1 to cot do
for j := 1 to hang do
 if a[14] = StrToInt(StringGrid1.cells[i,j]) then
 begin
cot1 := i; hang1 := j;
 end;
```
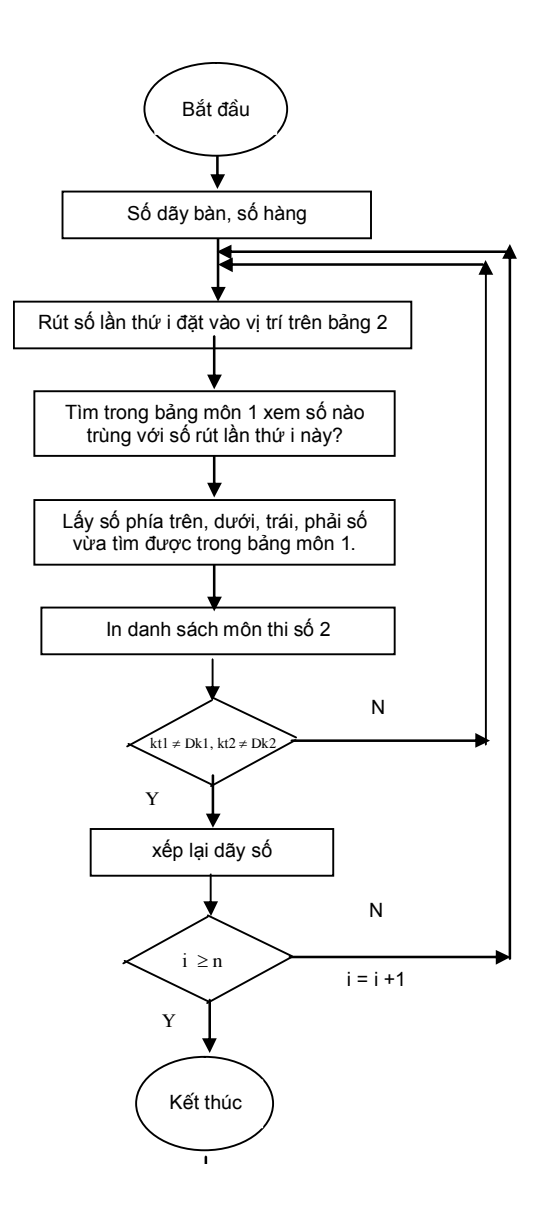

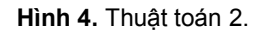

#### *5. Màn hình kết quả*

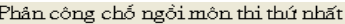

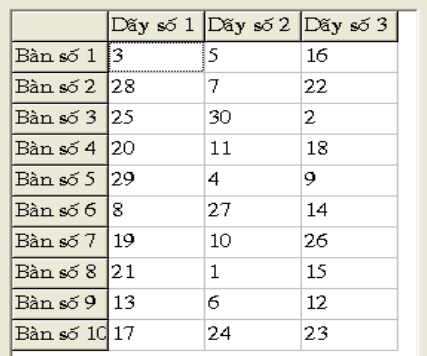

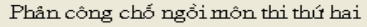

Dãy số 1 Dãy số 2 Dãy số 3 Bàn số  $1$ 28 14 14 Bàn số 2 |11 25 8 5 Bàn số 3 l 10  $13$ Bàn số 4 16 7 27 Bàn số 5 19 22  $\overline{2}$ Bàn  $s$  6 26 3 18 Bàn số 7 23 20  $\mathbf{1}$ Bàn số 8 6 30  $|24$  $\frac{1}{29}$   $\frac{1}{29}$ 17 21 Bàn số  $10$  15 12 9.

Phân công chố ngồi môn thi thứ ba

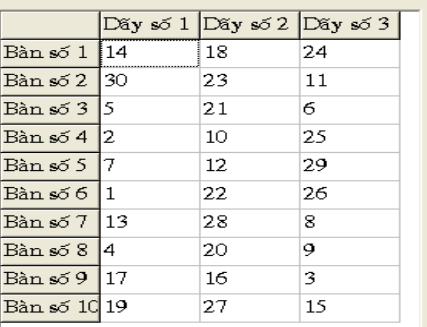

*Hình 5. Màn hình kết quả tính toán với phòng thi có 30 thí sinh.* 

### *6. Sử dụng kết quả nghiên cứu*

- Sử dụng thuật toán như trên hình 3 chúng ta có thể dùng để xếp chỗ ngồi cho thí sinh trong môn thi thứ 1 hoặc bố trí cán bộ coi thi số 1 trong các phòng thi;

- Sử dụng thuật toán như trên hình 4 chúng ta có thể xếp chỗ ngồi môn thi tiếp cho các thí sinh và bố trí giám thi 2.

#### *7. Kết luận*

- Chương trình phần mềm xếp chỗ ngồi tổng quát cho thí sinh với số bàn là n và dãy bàn là m.

- Chương trình bố trí chỗ ngồi cho thí sinh không ngồi đúng một vị trí trong các buổi thi và không ngồi gần sát với thí sinh khác trong các buổi thi tiếp theo.

- Sử dụng chương trình phân bố này rất nhanh trong khi làm danh sách thi và kiểm tra.

- Sử dụng phần mềm này sẽ chống được hiện tượng thi hộ thi kèm một cách có hiệu quả.

#### **TÀI LIỆU THAM KHẢO:**

- [1]. Lê Hữu Đạt (2000), *"Các kỹ xảo lập trình với Microsoft Visual Basic và Borland Delphi",* Nhà Xuất bản Giáo dục.
- [2]. Lê Phương Lan, Hoàng Đức Hải (2000), *"Giáo trình lý thuyết và bài tập Borland Delphi",* Nhà Xuất bản Giáo dục.
- [3]. Lê Văn Doanh, Trần Khắc Tuấn (1995), *"101 Thuật toán và chương trình Bài toán khoa học kỹ thuật và kinh tế bằng ngôn ngữ pascal",* Nhà Xuất bản Khoa học và Kỹ thuật.
- [4]. Trung tâm tư vấn xuất bản Hà nội (2001), *"Lập trình Delphi 5.0 cơ bản và nâng cao Câu hỏi trắc nghiệm và giải đáp bài tập"*, Nhà Xuất bản Giao thông Vận tải.
- [5]. Một số thông tin trên trang web www.delphi.com.

*Người phản biện: ThS. Bùi Đình Vũ*